3ds max

- 13 ISBN 9787302145288
- 10 ISBN 7302145288

出版时间:2007-5

页数:273

版权说明:本站所提供下载的PDF图书仅提供预览和简介以及在线试读,请支持正版图书。

#### www.tushu000.com

 $3DSMAX$  ISBN 9787302145288

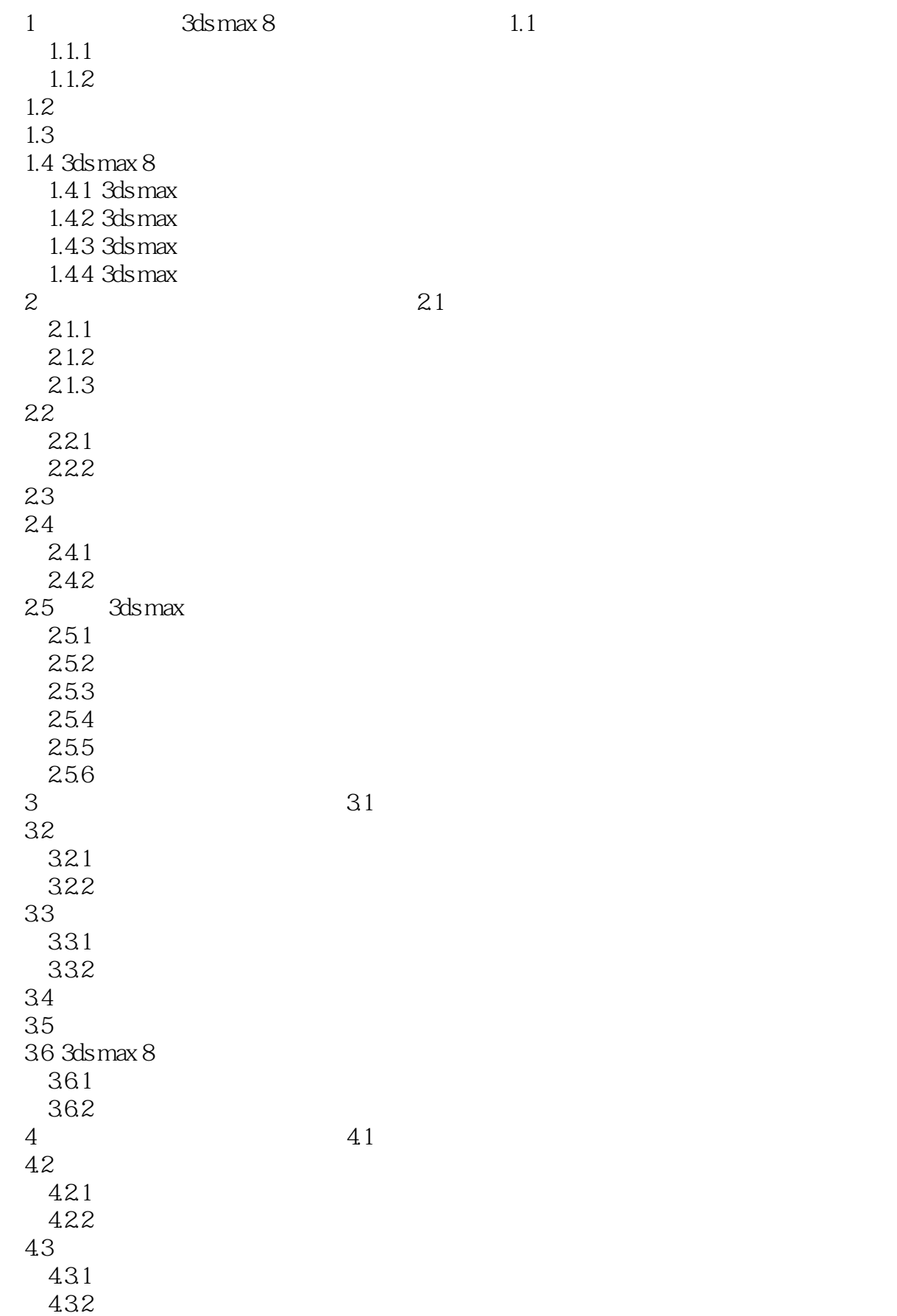

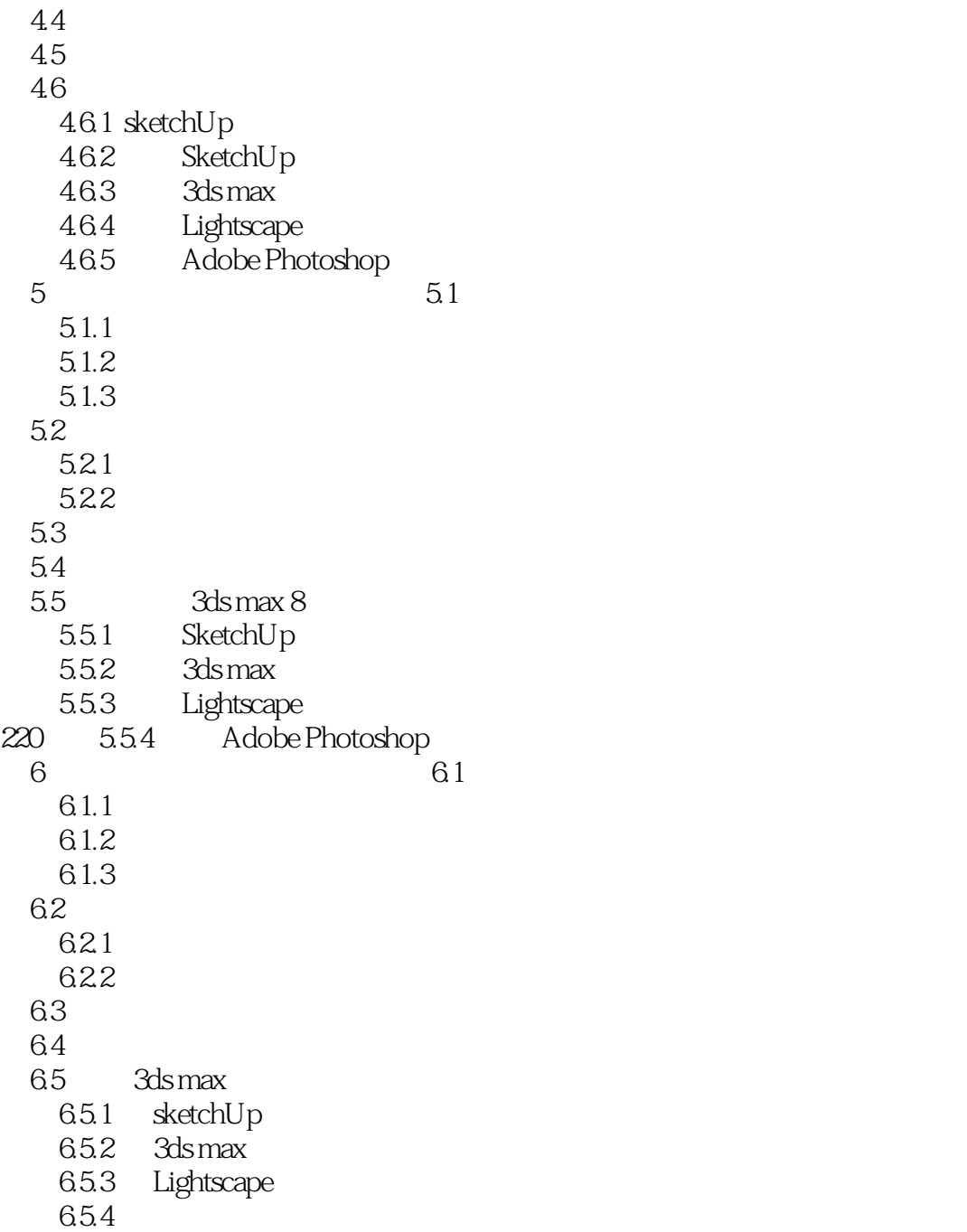

 $\frac{1}{2}$  , where  $\frac{1}{2}$  $2<sub>l</sub>$ 

本站所提供下载的PDF图书仅提供预览和简介,请支持正版图书。

:www.tushu000.com